### **SQL Query Optimization for Researchers**

- As researcher analysts, we often need costly SQL queries.
	- Wide time ranges
	- Nationwide studies
	- Complicated cohort criteria
- In this presentation, we will talk about how to safely and efficiently approach heavy data needs, and we will troubleshoot some illustrative example queries.

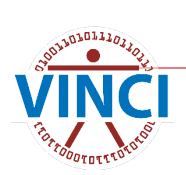

Presented by Andrew Holbrook, VINCI Data Services

# **Assumptions**

#### **I** assume:

- You know how to write basic to intermediate SQL queries.
- You know basic CDW architecture, e.g.
	- **Dim vs Fact tables**
	- **F** Foreign keys
- You can ensure your queries return the correct results.
	- **This CyberSeminar is focused on getting the same** results faster.

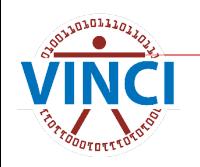

# **The Plan**

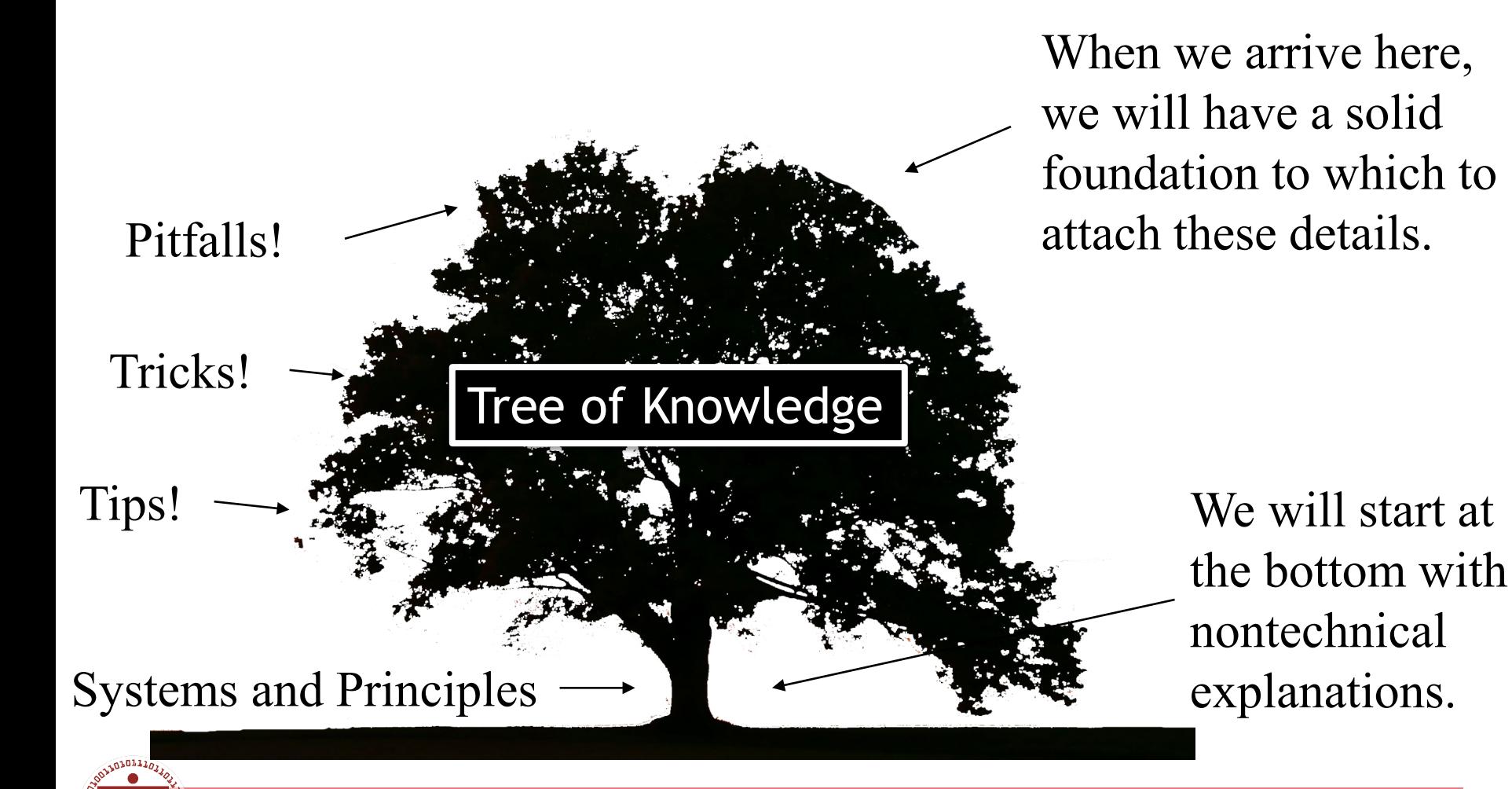

# **Meet Your Colleague**

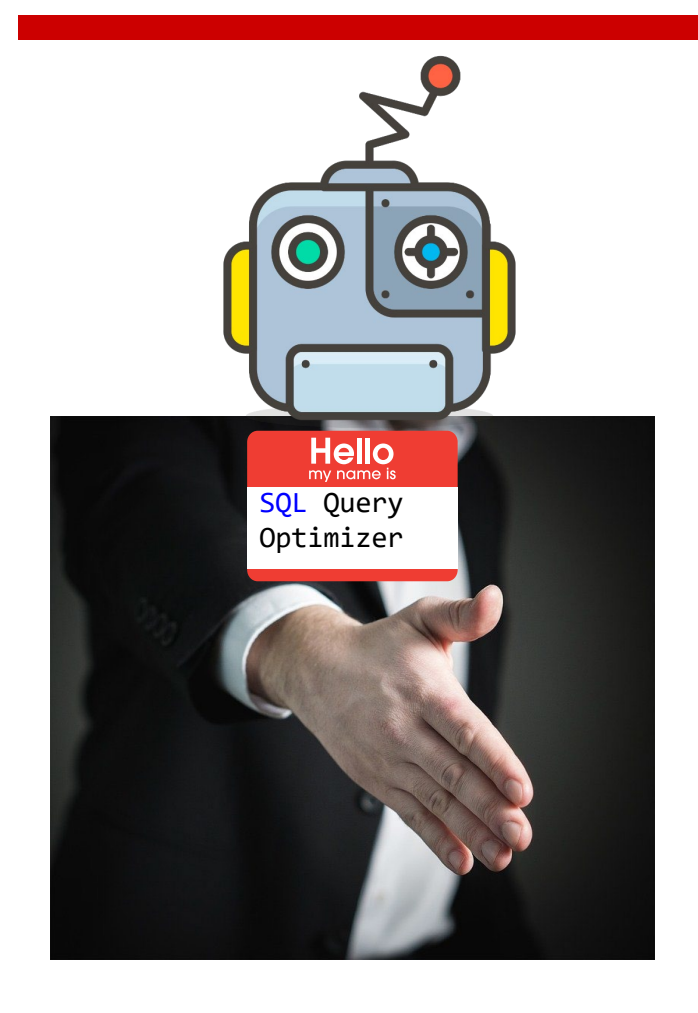

Strengths:

- **Searching**
- Sorting
- **Syntax**
- Arithmetic

Weaknesses:

- Common sense
- Context
- Matching datatypes
- Algebra

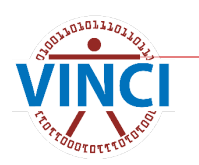

# **Query Plans**

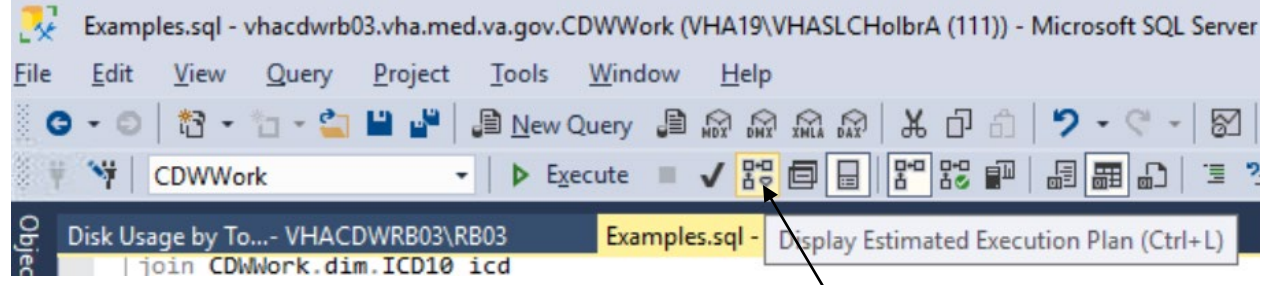

Click! This doesn't run the query, it just asks your colleague what he'd do IF you ran the query.

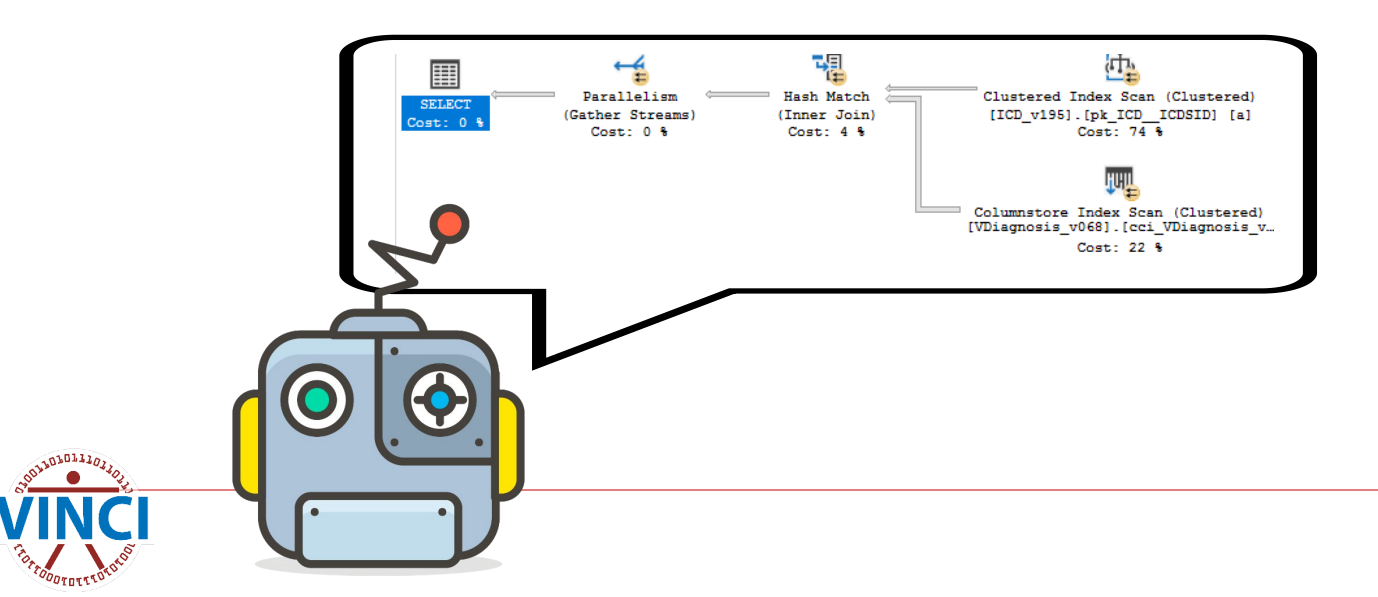

# **How to Read a Query Plan**

- Each operation passes rows to the next from right to left.
- Mouse over operations for more info.
- Watch for warnings like  $\frac{d_1}{d_2}$  and  $\frac{1}{10}$

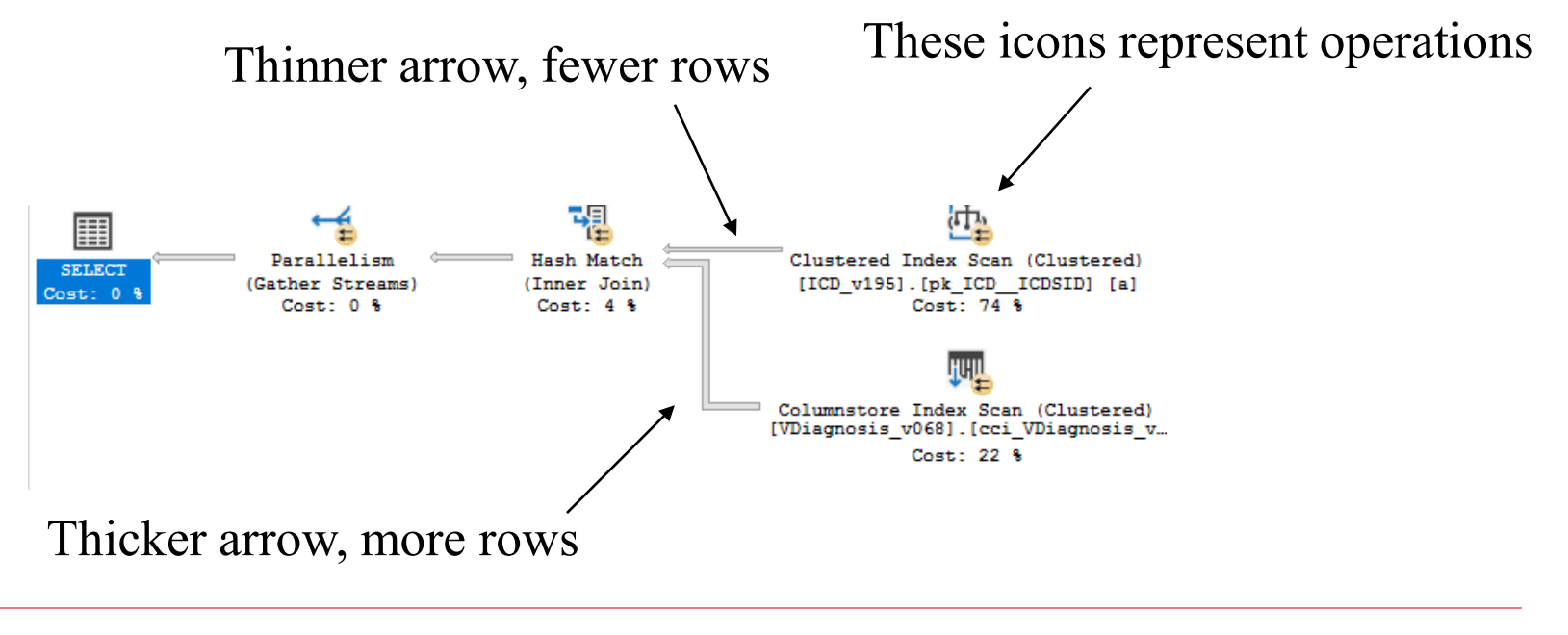

# **More Info from Query Plans**

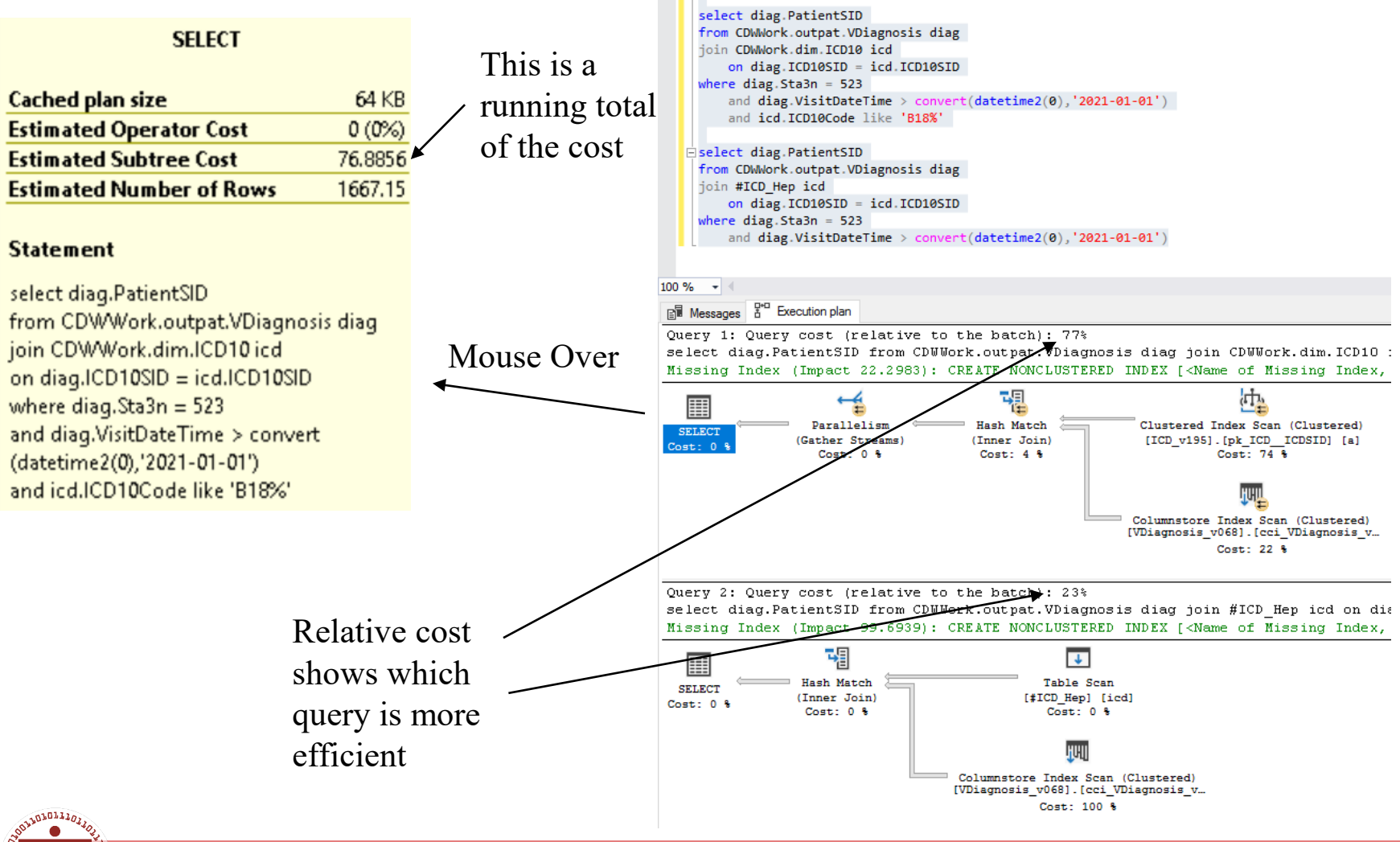

#### **It was Just an Estimate!**

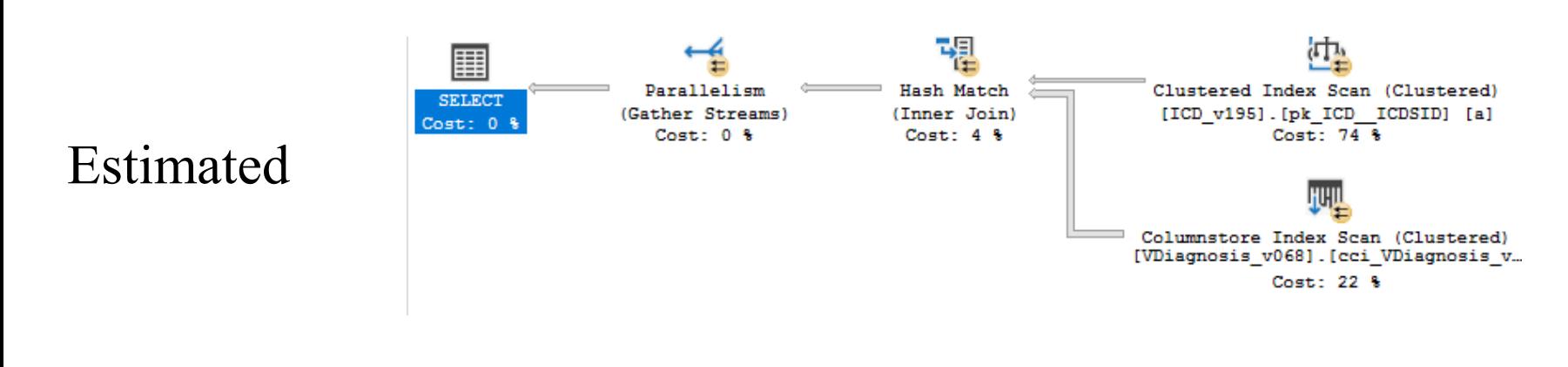

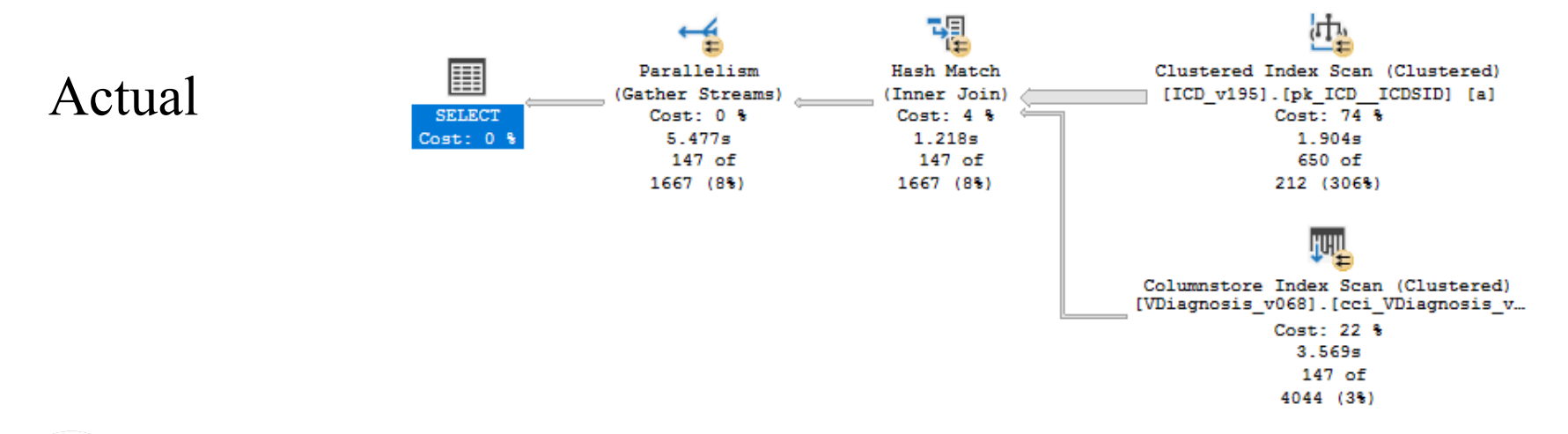

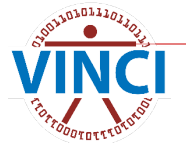

### **So Where Did Those Estimates Come From?**

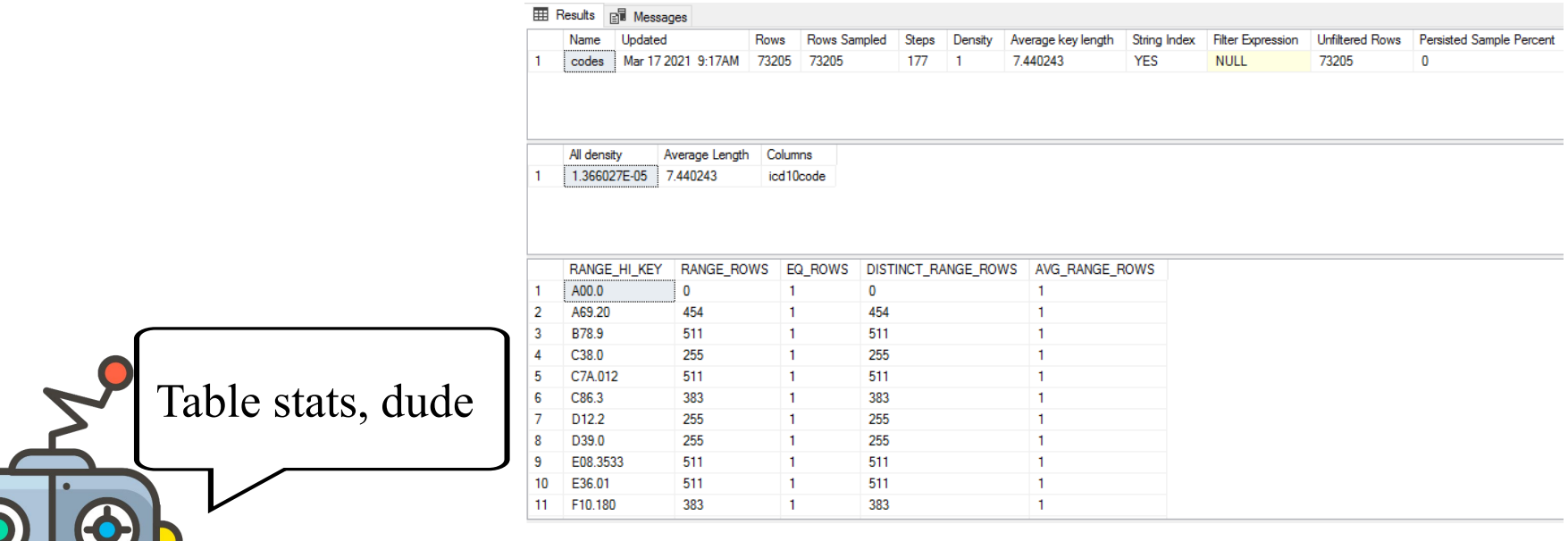

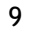

### **Partitions**

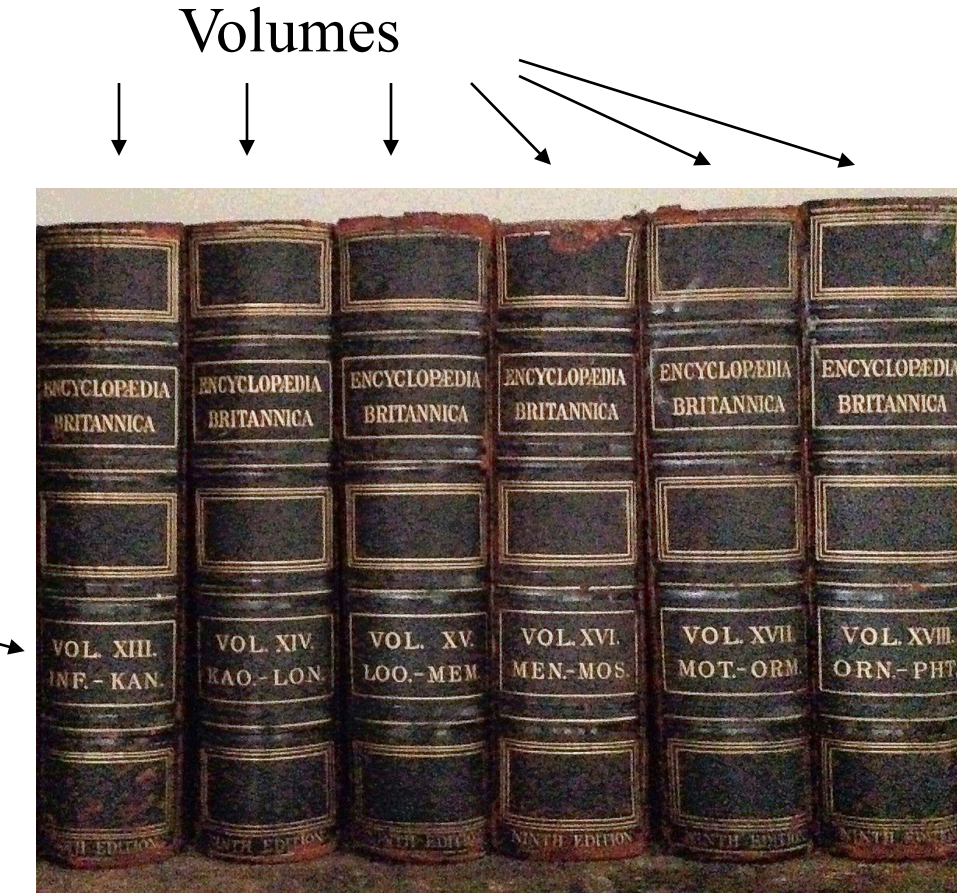

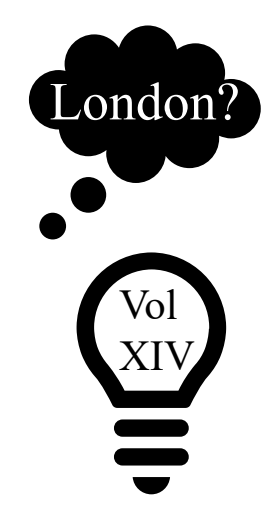

Entries are stored alphabetically, and volumes are labeled with end points

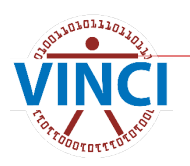

#### **Partitions**

Partitions

Entries are stored by date, and partitions are labeled with end points

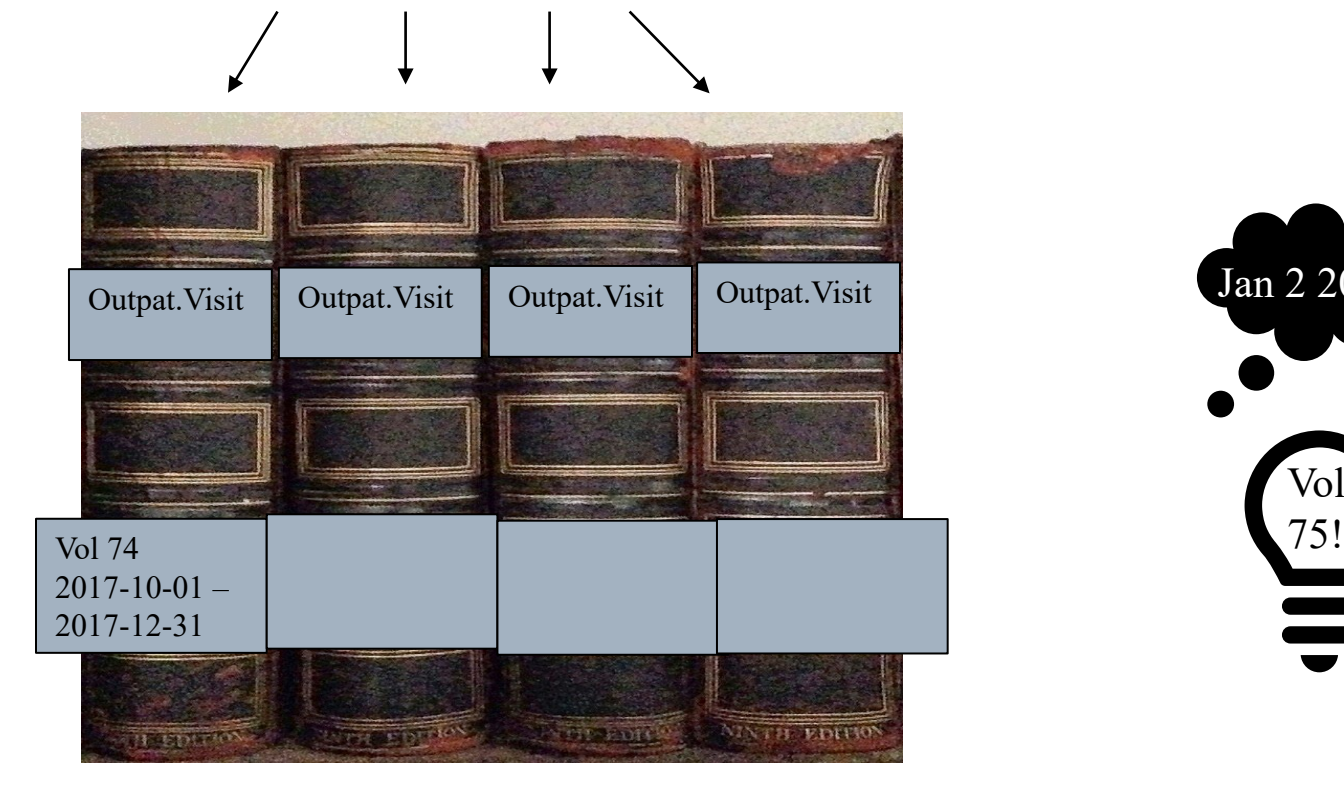

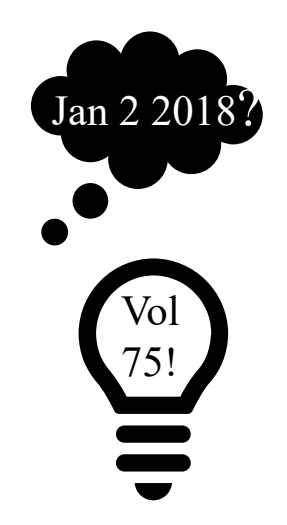

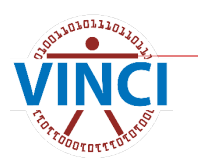

# **One More Thing**

- **Researchers must translate object names** when using provisioned views.
	- Partitioning, indices, and metadata all apply!
	- Your execution plans will have an extra join to your cohort.

[CDWWork].[Outpat].[Visit] [ORD\_Holbrook\_202202042D].[Src].[Outpat\_Visit]

# **Now, Finally, Best Practices**

#### Don't be greedy.

 $\bullet$  Select only the rows and columns you need, especially from fact tables.

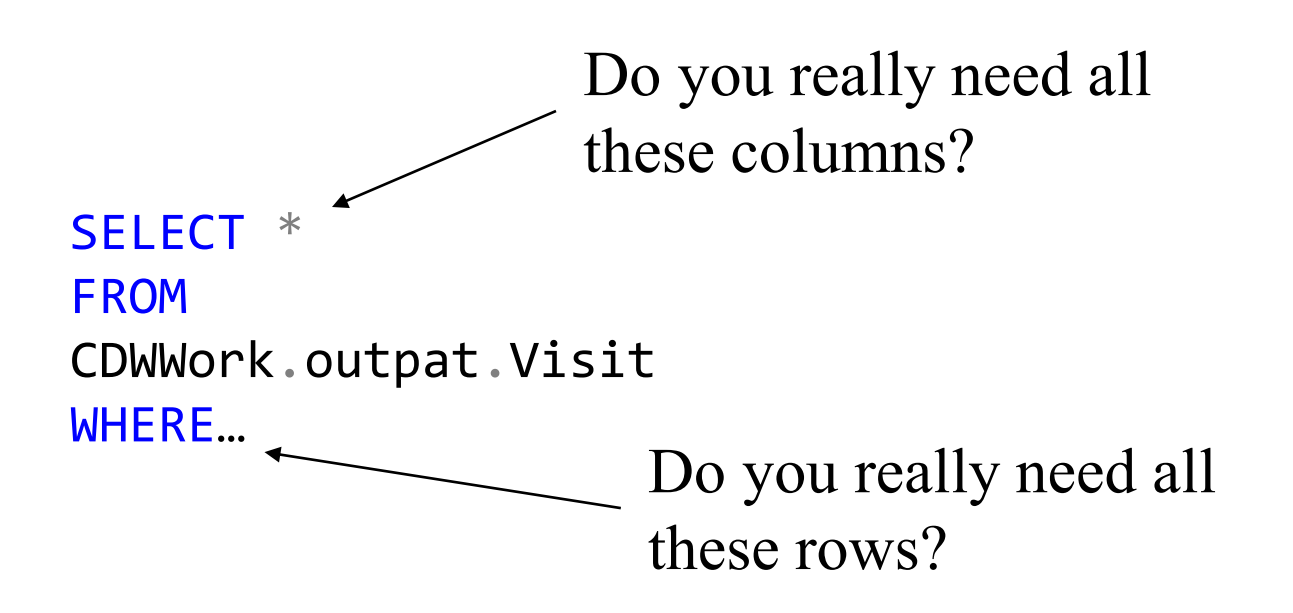

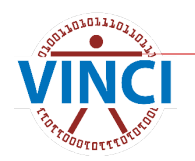

# **Partition Elimination**

- CDW fact tables are partitioned. In order to use partition elimination:
	- Determine which column is used
	- Check the datatype for that column
	- Use that column and datatype in your WHERE clause

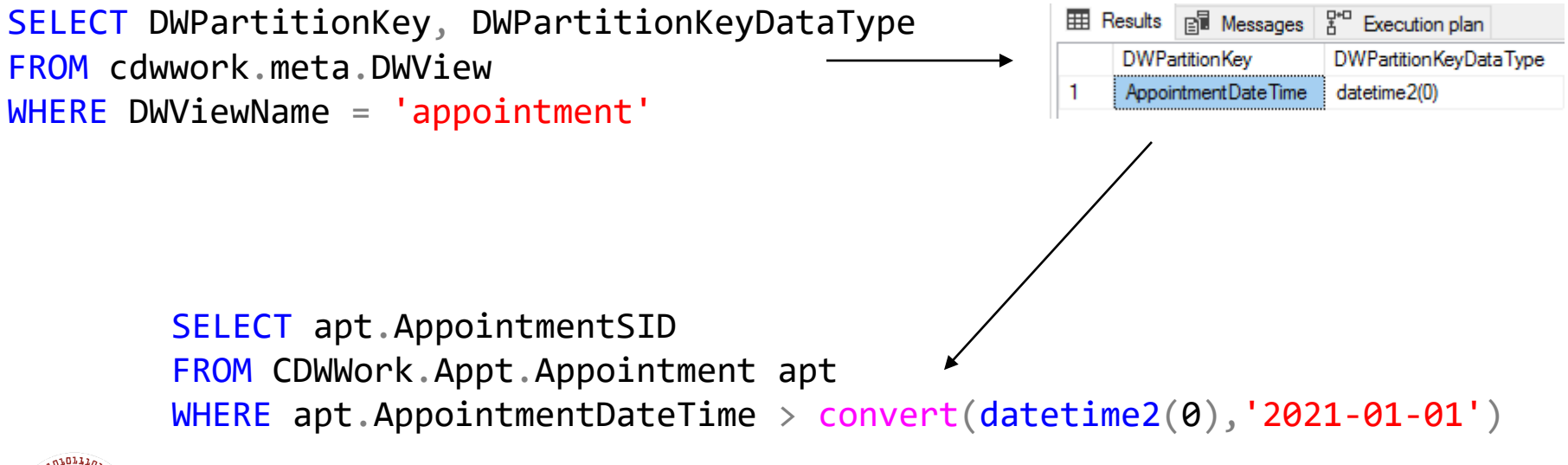

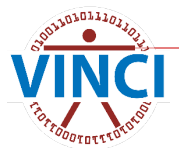

## **Did It Work?**

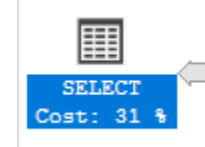

HUII Columnstore Index Scan (Clustered) [Appointment\_v192]. [cci\_Appointment... Cost: 69 %

#### **Columnstore Index Scan (Clustered)**

Scan a columnstore index, entirely or only a range.

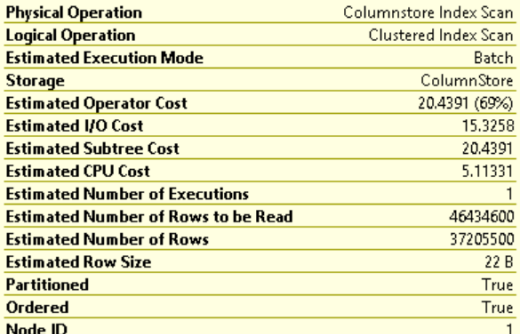

#### **Predicate**

([CDW12].[Appt].[Appointment\_v192].[OpCode] as [a].[OpCode]<'X' OR [CDW12].[Appt].[Appointment\_v192].[OpCode] as [a].[OpCode] >'X') AND ([CDW12].[Appt].[Appointment\_v192].[OpCode] as [a]. [OpCode]<'D' OR [CDW12].[Appt].[Appointment\_v192].[OpCode] as [a].[OpCode]>'D') AND [CDW12].[Appt].[Appointment\_v192]. [AppointmentDateTime] as [a].[AppointmentDateTime]>'2021-01-01 00:00:00'

#### **Object**

[CDW12].[Appt].[Appointment\_v192].[cci\_Appointment\_v192] [a]

#### **Output List**

[CDW12].[Appt].[Appointment\_v192].AppointmentSID, [CDW12]. [Appt].[Appointment\_v192].OpCode

#### Seek Predicates

Seek Keys[1]: Start: PtnId1001 >= Scalar Operator((87)), End:  $Ptnld1001 \leq Scalar Operator((122))$ 

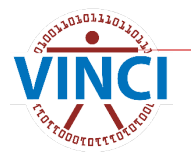

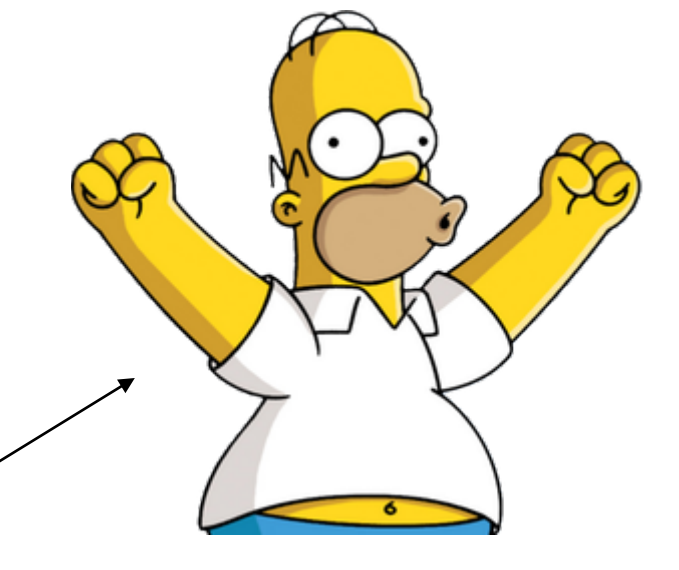

# **Use Temp Dims**

- Build yourself a temporary dimension with the SIDs you need.
	- Searching with wildcards is fine, because you're only using the dimension.
- $\blacksquare$  Don't join to the fact table until you know what you're looking for.
	- In general, wildcard searches on fact tables should be avoided.
- Similarly, you can use temp tables for patient cohorts.

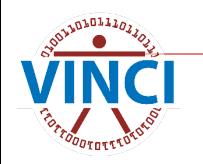

# **Temp Dim Example**

```
SELECT diag.PatientSID
FROM CDWWork.outpat.VDiagnosis diag
JOIN CDWWork.dim.ICD10 icd
   ON diag.ICD10SID = icd.ICD10SID
WHERE diag Sta3n = 523
   AND diag.VisitDateTime > convert(datetime2(0),'2021-01-01')
    AND icd.ICD10Code LIKE 'B18%'
```
SELECT icd10SID INTO #ICD\_Hep FROM CDWWork.dim.ICD10 icd WHERE icd.ICD10Code LIKE 'B18%' SELECT diag.PatientSID FROM CDWWork.outpat.VDiagnosis diag JOIN #ICD Hep icd ON diag.ICD10SID = icd.ICD10SID WHERE diag. Sta3n =  $523$ AND diag.VisitDateTime > convert(datetime2(0),'2021-01-01') Just grab the SID we need for the JOIN

# **Multiple Fact Tables In One Query**

- **D** Joining multiple fact tables is not usually recommended.
	- **•** Typically, it is better to refine a cohort over multiple queries.
- If you do use multiple fact tables in one query, remember to use the partition key for each one.

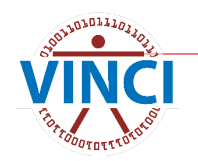

#### **Use the Partition Key For Each Fact Table**

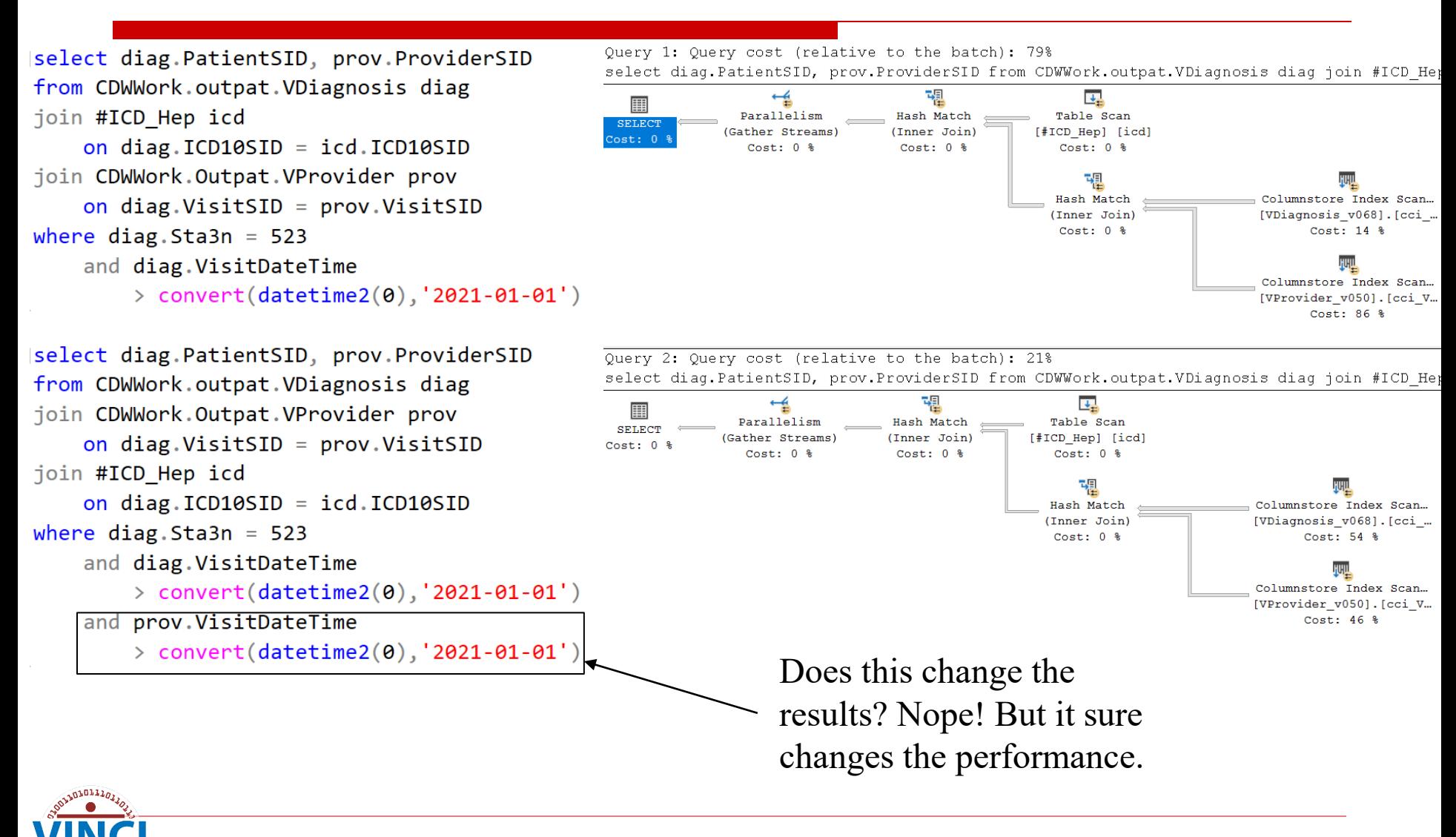

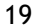

# **Functions**

- **Avoid using functions on columns in** WHERE or JOIN clauses.
	- In the SELECT clause is fine.
- Comparing a column to a function output is the correct way.
- $\blacksquare$  Treat math like a function.
- Bottom line: Columns should be by themselves on one side of the operator in the WHERE clause if at all possible.

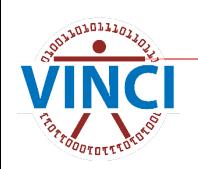

# **Functions on Columns**

- **Now When comparing columns, you will sometimes** need some logic applied to one. In this case:
	- Leave fact table columns as-is, especially the partition column.
	- Pre-filter and pre-calculate in a CTE or temp table.

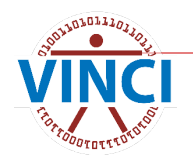

# **Column Function Example**

Note the column inside a function in the SELECT clause. This is fine! Just don't do it in a JOIN or WHERE.

select PatientSID FROM CDWWork.Outpat.Visit vis WHERE year(vis.VisitDateTime) = '2020' and Sta3n  $= 523$ 

> select PatientSID, year(vis.visitdatetime) as VisitYear into #temp From CDWWork.Outpat.Visit vis WHERE vis.VisitDateTime >=  $\text{convert}(\text{datetime2}(0), '2020-01-01')$ and vis.VisitDateTime < convert(datetime2(0),'2021-01-01') and  $Sta3n = 523$

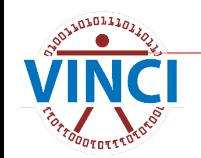

## **Functions**

**Expecially avoid functions like DateDiff() with** multiple columns used as inputs. You should split the columns so they are on opposite sides of the operator.

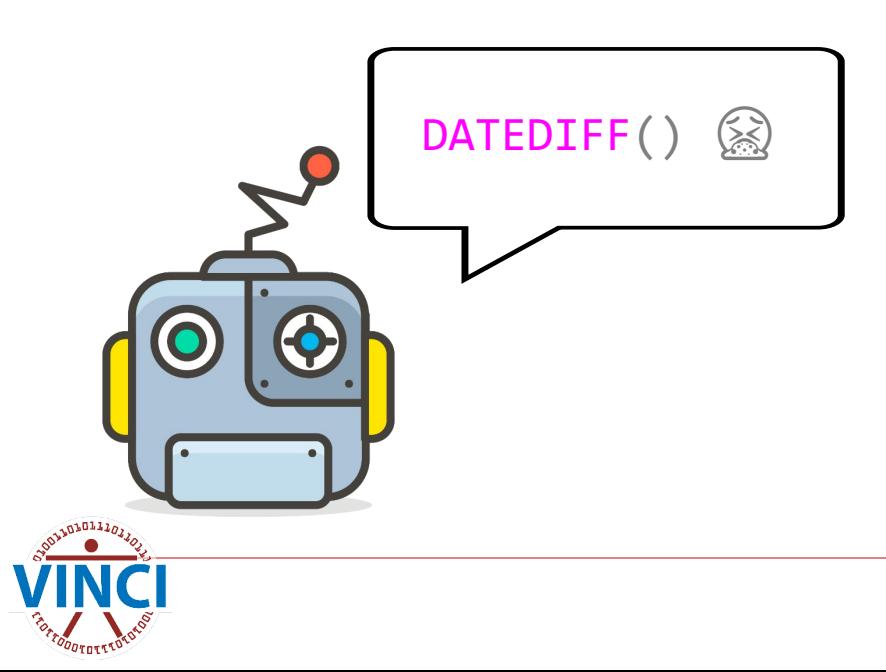

### **Date Function Example**

FROM CDWWork.Appt.Appointment apt WHERE datediff(month,apt.AppointmentDateTime ,getdate()) between 0 and 1

Also, this yields the wrong result

SELECT PatientSID FROM CDWWork.Appt.Appointment apt WHERE apt.AppointmentDateTime>=convert(datetime2(0),dateadd(month,-1,getdate())) AND apt.AppointmentDateTime < convert(datetime2(0),getdate())

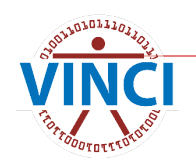

SELECT PatientSID

#### **Leave That Column Alone**

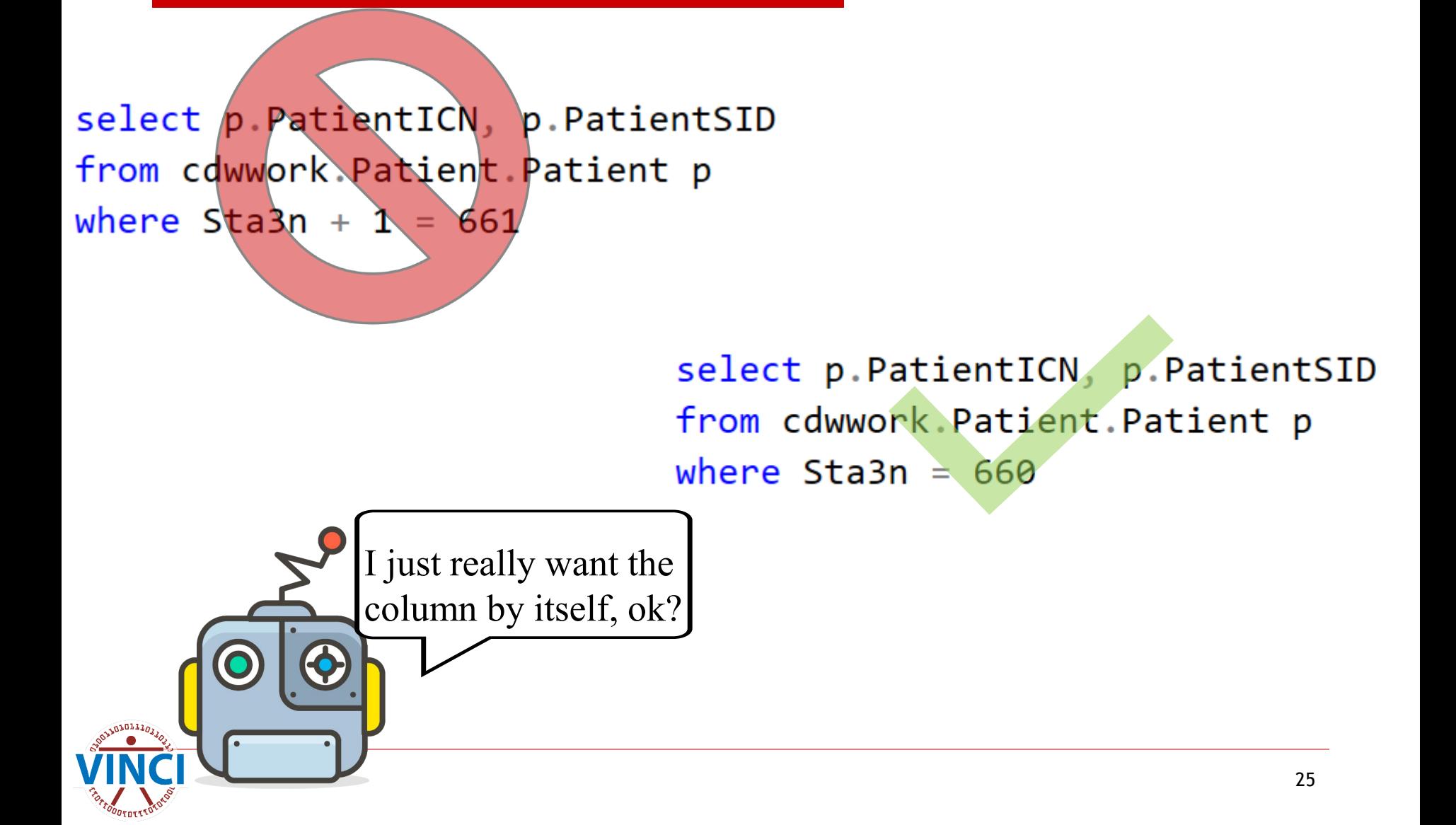

### **Functions**

Don't worry about functions and math getting complicated. Just make sure it's isolated from the column.

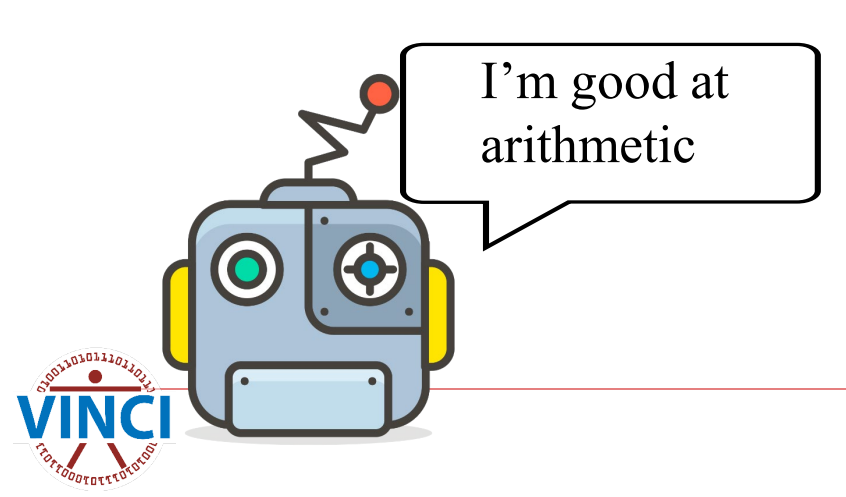

# **Your Colleague Is Helpful**

SELECT PatientSID FROM CDWWork.Chem.LabChem lc WHERE lc.LabChemCompleteDateTime >

convert(datetime2(0),dateadd(day,(3+2)\*-1,getdate()))

DECLARE @result datetime2(0) = (SELECT dateadd(day,  $(3+2)*-1$ ,  $getdate()$ ))

SELECT PatientSID FROM CDWWork.Chem.LabChem lc WHERE lc.LabChemCompleteDateTime > @result

SELECT PatientSID FROM CDWWork.Chem.LabChem lc WHERE lc.LabChemCompleteDateTime >

convert(datetime2(0),'2021-03-12 10:54:14.253')

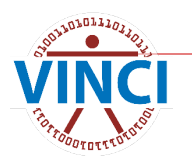

### **Repetition Legitimizes**

#### **D** Just make sure functions and math are isolated from the columns!

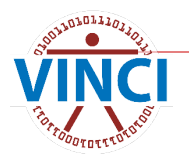

## **What About NULLs in the Partition Field?**

--fine query, but I want to include patients that have not been discharged

- select i.InpatientSID, i.PatientSID, i.AdmitDateTime,
- i.DischargeDateTime
- from cdwwork.Inpat.Inpatient i
- where i.DischargeDateTime > convert(datetime2(0),'2022-05-01')
- order by i.DischargeDateTime desc

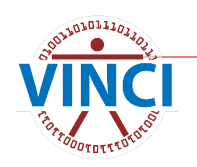

## **What About NULLs in the Partition Field?**

```
--no good, column inside function
--plus there are some weird old records where discharge never got filled in
select i. InpatientSID, i. PatientSID, i. AdmitDateTime, i. DischargeDateTime
from cdwwork. Inpat. Inpatient i
where isnull(i.DischargeDateTime, getdate()) > convert(datatime2(0), '2022-05-01')order by i.DischargeDateTime desc
--no good, this use of OR prevents SQL from using the partition key
--humans know discharges should be after admissions, but SQL doesn't know that
select i. InpatientSID, i. PatientSID, i. AdmitDateTime, i. DischargeDateTime
from cdwwork. Inpat. Inpatient i
where (i.DischargeDateTime > convert(datatime2(0), '2022-05-01')or i. AdmitDateTime > convert(datetime2(0), '2022-05-01'))
order by i.DischargeDateTime desc
```

```
--this is the way
--explicitly tell SQL which partitions to look in for each set of conditions, either with a date range or NULL
select i InpatientSID, i PatientSID, i AdmitDateTime, i DischargeDateTime
from cdwwork. Inpat. Inpatient i
where i.DischargeDateTime > convert(datetime2(0), '2022-05-01')
    or (i.DischargeDateTime is null and i.AdmitDateTime > convert(datetime2(0),'2022-05-01'))
order by i.DischargeDateTime desc
```
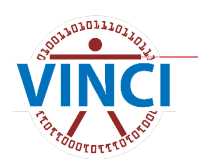

# **Some Other Recommendations**

- $\blacksquare$  If you use many similar subqueries, consider CTEs or temp tables.
- If you iteratively create many temp tables while refining a dataset, consider using UPDATE.

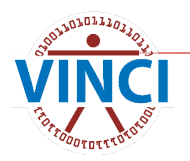

# **More Complicated Example**

select temp.PatientSID, temp.IndexDate, vis.VisitDateTime FROM CDWWork.Outpat.Visit vis JOIN #visits temp on vis.PatientSID = temp.PatientSID WHERE vis.  $Sta3n = 523$ and  $abs(datadiff(morth, temp.IndexDate, vis.VisitDateTime)) \leq 1$ 

```
select temp.PatientSID, temp.IndexDate, vis.VisitDateTime
FROM CDWWork.Outpat.Visit vis
JOIN #visits temp
        on vis.PatientSID = temp PatientSID
WHERE vis. Sta3n = 523and vis.VisitDateTime dateadd(month, -1, temp.IndexDate)
        and vis.VisitDateTime < dateadd(month, 1, temp.IndexDate)
```
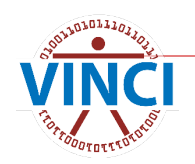

#### **Did It Work?**

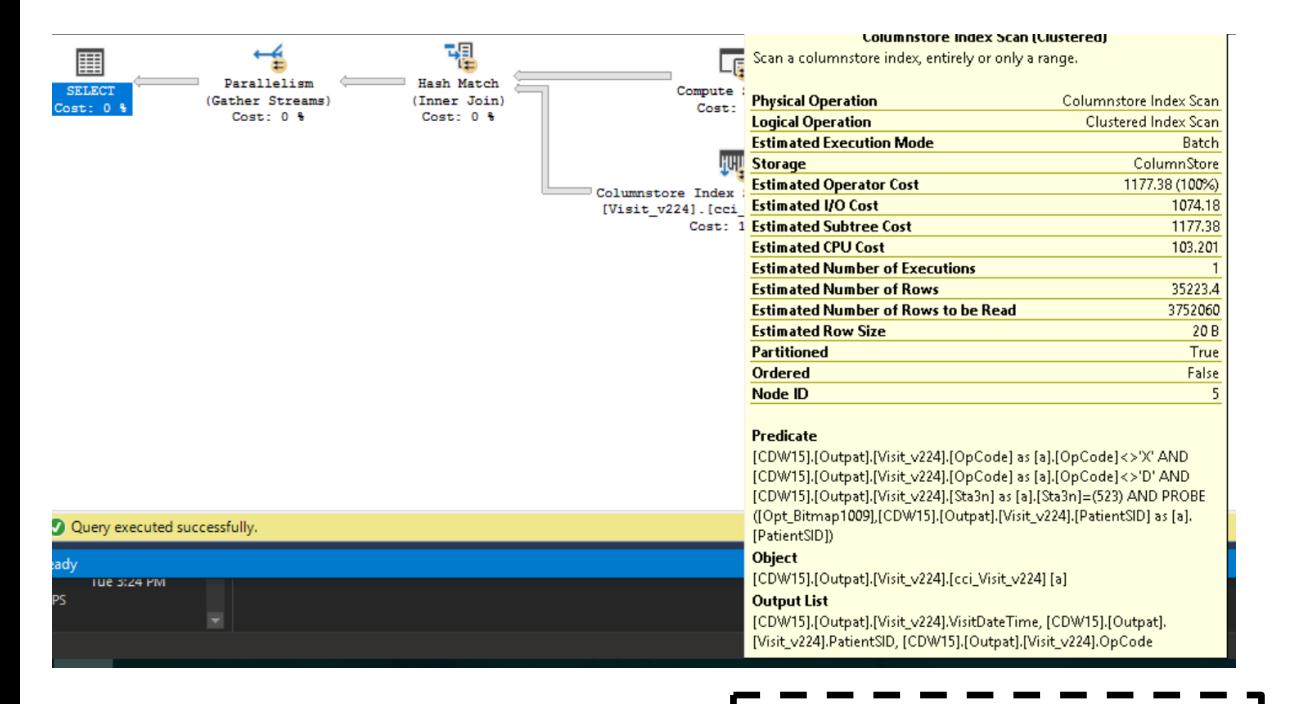

**Seek Predicates** 

Seek Keys[1]: Start: Ptnld1001 >= Scalar Operator(RangePartitionNew ([@mindate],(1),'1999-10-01\_00:00:00','2000-01-01\_00:00:00','2000-04 -01.00:00:00 12000-07-01.00:00:00 10:00-10-01.00:00:00 12001-01-01

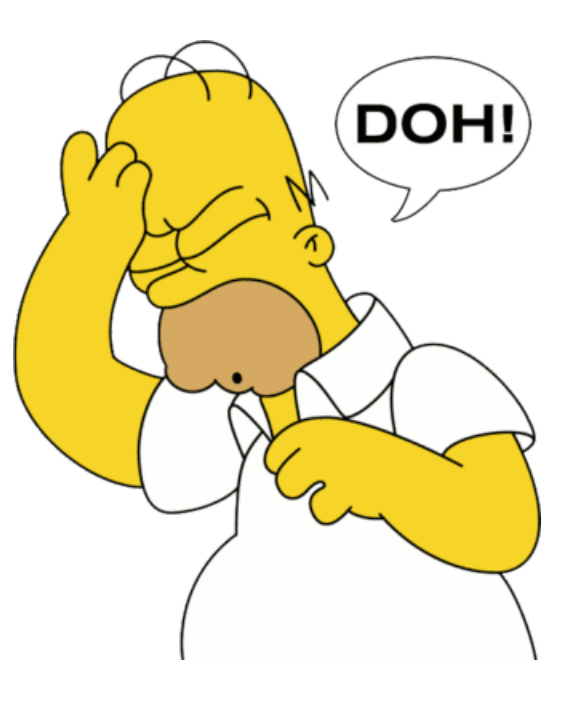

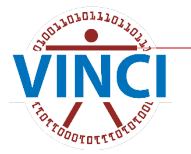

# **Why Not?**

- If partition elimination is used, it will be the first step.
- **Therefore, it can't be used with something** that needs to be evaluated for every row.

```
select temp.PatientSID, temp.IndexDate, vis.VisitDateTime
FROM CDWWork.Outpat.Visit vis
JOIN #visits temp
on vis.PatientSID = temp.PatientSID
WHERE vis. Sta3n = 523and vis.VisitDateTime >= dateadd(month, -1, temp.IndexDate)
and vis.VisitDateTime < dateadd(month, 1, temp.IndexDate)
```
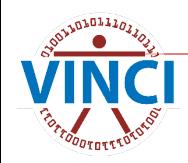

# **Should We Use the Partition?**

```
select min(dateadd(month, -1, IndexDate)) FROM #visits
--2017-12-01 00:00:01
select max(dateadd(month, 1, IndexDate)) FROM #visits
--2018-02-01 23:59:54
```
Look at that narrow range! We SHOULD use the partition...but how?

A good plan would use the max and min dates to grab the right partition.

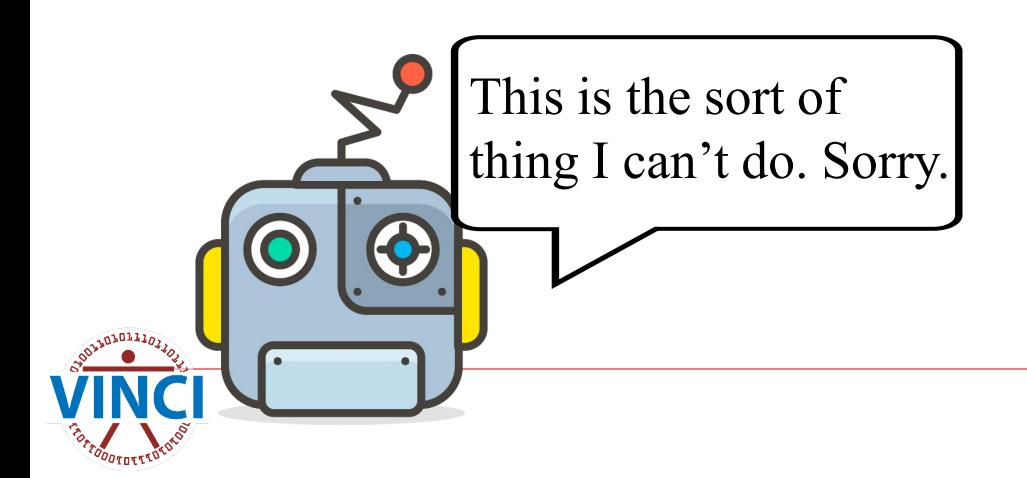

### **Let's Help Out**

create clustered index idx\_date on #visits (PatientSID, indexdate) --didn't help

```
create statistics dates on #visits (indexdate) --didn't help
```

```
select temp.PatientSID, temp.IndexDate, vis.VisitDateTime
FROM CDWWork.Outpat.Visit vis
JOIN #visits temp
on vis.PatientSID = temp.PatientSID
WHERE vis. Sta3n = 523and vis.VisitDateTime >= dateadd(month, -1, temp.IndexDate)
and vis.VisitDateTime < dateadd(month, 1, temp.IndexDate)
and vis.VisitDateTime >= (select min(data) min(dateadd(month, -1, IndexDate)) FROM
#visits) --didn't help
```
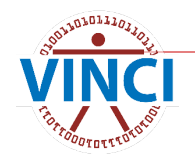

# **Why Didn't That Last One Work?**

vis.VisitDateTime >= (select min(dateadd(month, -1, IndexDate)) FROM #visits) --didn't help

If IndexDate was replaced with getdate(), then SQL would be able to use partition elimination. Even though select min()… will obviously only return one value, SQL doesn't know to do that part first.

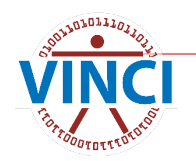

# **Do That Part First, Please**

- $\blacksquare$  How about if we move that line up to be the first thing in the WHERE clause?
- **How about if we change the JOIN order to** look at the temp table first?
- $\blacksquare$  How about if we move that WHERE criterion into the inner JOIN clause?

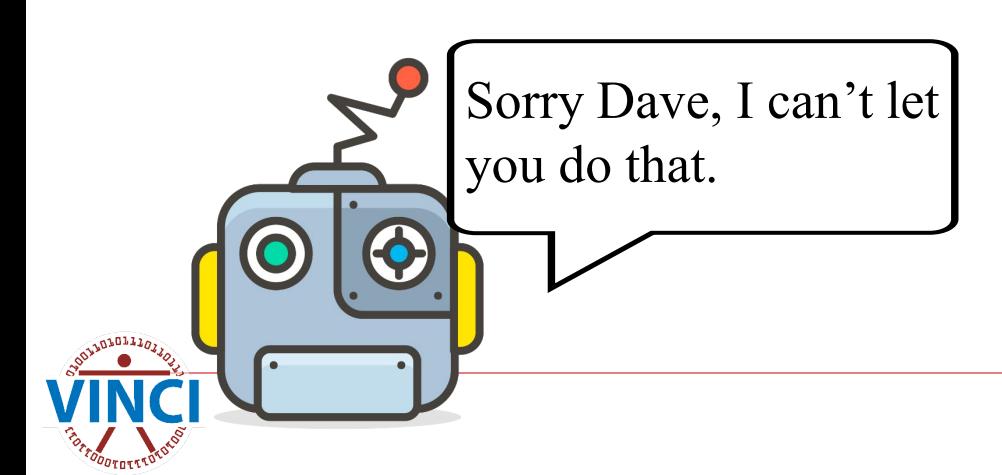

# **So Order Doesn't Matter?**

**Panabel Yes it does! Remember that your script** should be readable for you and other humans.

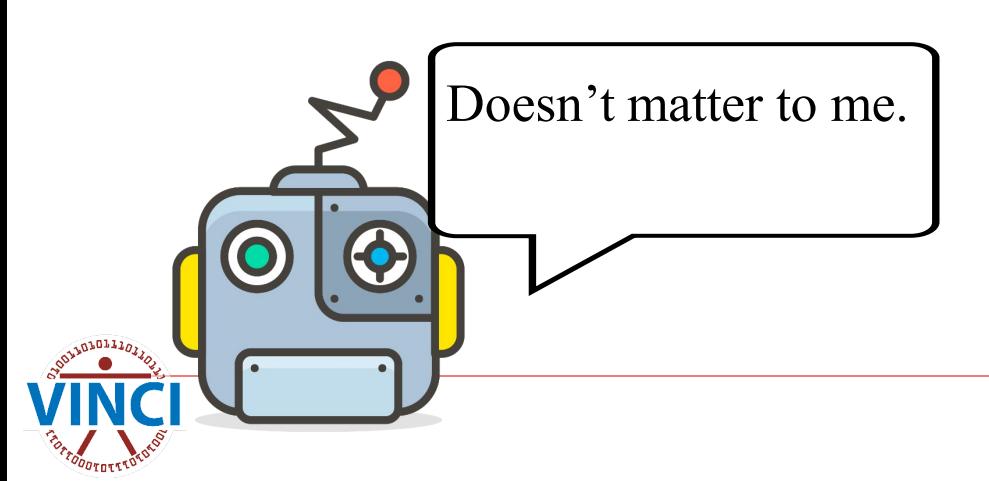

### **Back to the Problem**

```
declare @mindate datetime2(0) =
        (select dateadd(month, -1, min(IndexDate))
        FROM #visits)
declare \mathsf{Q}maxdate datetime2(0) =
        (select dateadd(month, 1, max(IndexDate))
        FROM #visits)
select temp.PatientSID, temp.IndexDate, vis.VisitDateTime
FROM CDWWork.Outpat.Visit vis
JOIN #visits temp
        on vis.PatientSID = temp.PatientSID
WHERE vis. Sta3n = 523and vis.VisitDateTime >= dateadd(month, -1, temp.IndexDate)
        and vis.VisitDateTime < dateadd(month, 1, temp.IndexDate)
        and vis.VisitDateTime > = @mindate --eurekaand vis.VisitDateTime < @maxdate --I have found it
```
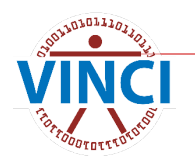

### **Whoa, Bad Estimates!**

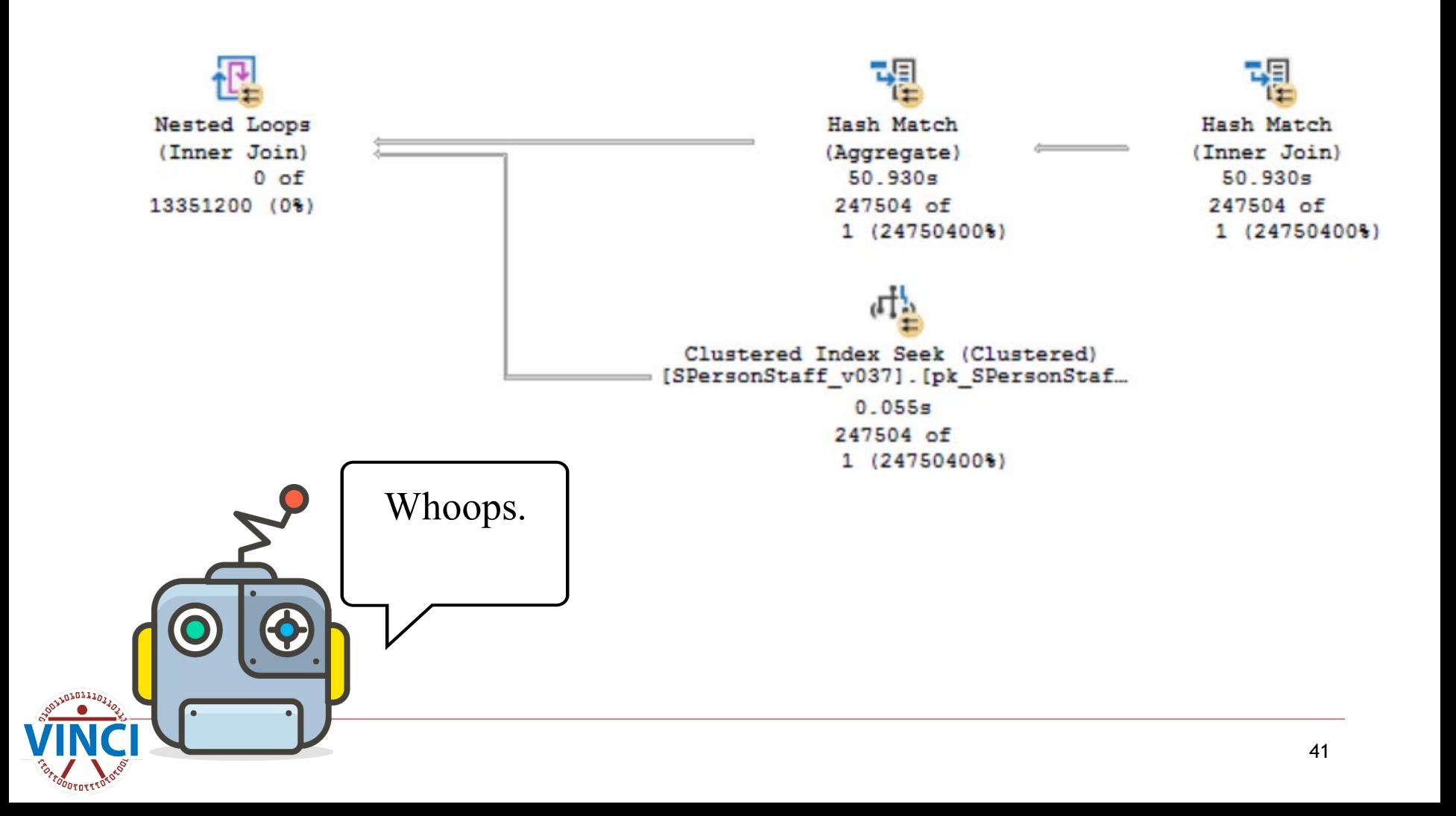

## **Remember Table Statistics?**

#### Clustered Index Seek (Slustered) [OrganizationName v024]. [pk Organiz...  $Cost: 0$  %

If you see these warnings in your project or temp tables, consider (re)indexing them.

**Clustered Index Seek (Clustered)** 

Scanning a particular range of rows from a clustered index.

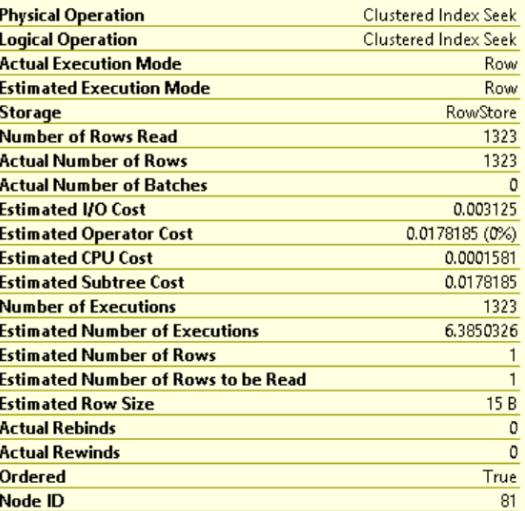

#### **Predicate**

[CDW30].[NDimMill].[OrganizationName\_v024].[ActiveIndicator] as [a].[ActiveIndicator]=(1)

#### **Object**

[CDW30].[NDimMill].[OrganizationName\_v024]. [pk\_OrganizationName\_OrganizationNameSID] [a]

#### **Output List**

[CDW30].[NDimMill].

#### [OrganizationName\_v024].OrganizationNameSID

#### Warnings

Columns With No Statistics: [CDW30].[NDimMill]. [OrganizationName\_v024].OrganizationNameSID

#### **Seek Predicates**

Seek Keys[1]: Prefix: [CDW30].[NDimMill]. [OrganizationName\_v024].OrganizationNameSID = Scalar Operator([CDW30].[NDimMill].[OrganizationAlias\_v005]. [OrganizationNameSID] as [a].[OrganizationNameSID])

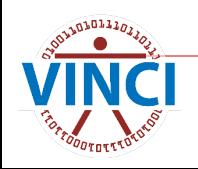

## **Bad Estimates**

- **Try adding a predicate on an indexed** column like Sta3n.
	- Remember that sometimes you want to add criteria that don't change your results, just for performance.

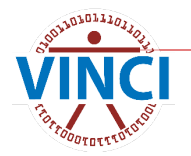

# **Bonus Tip: Live Query Statistics**

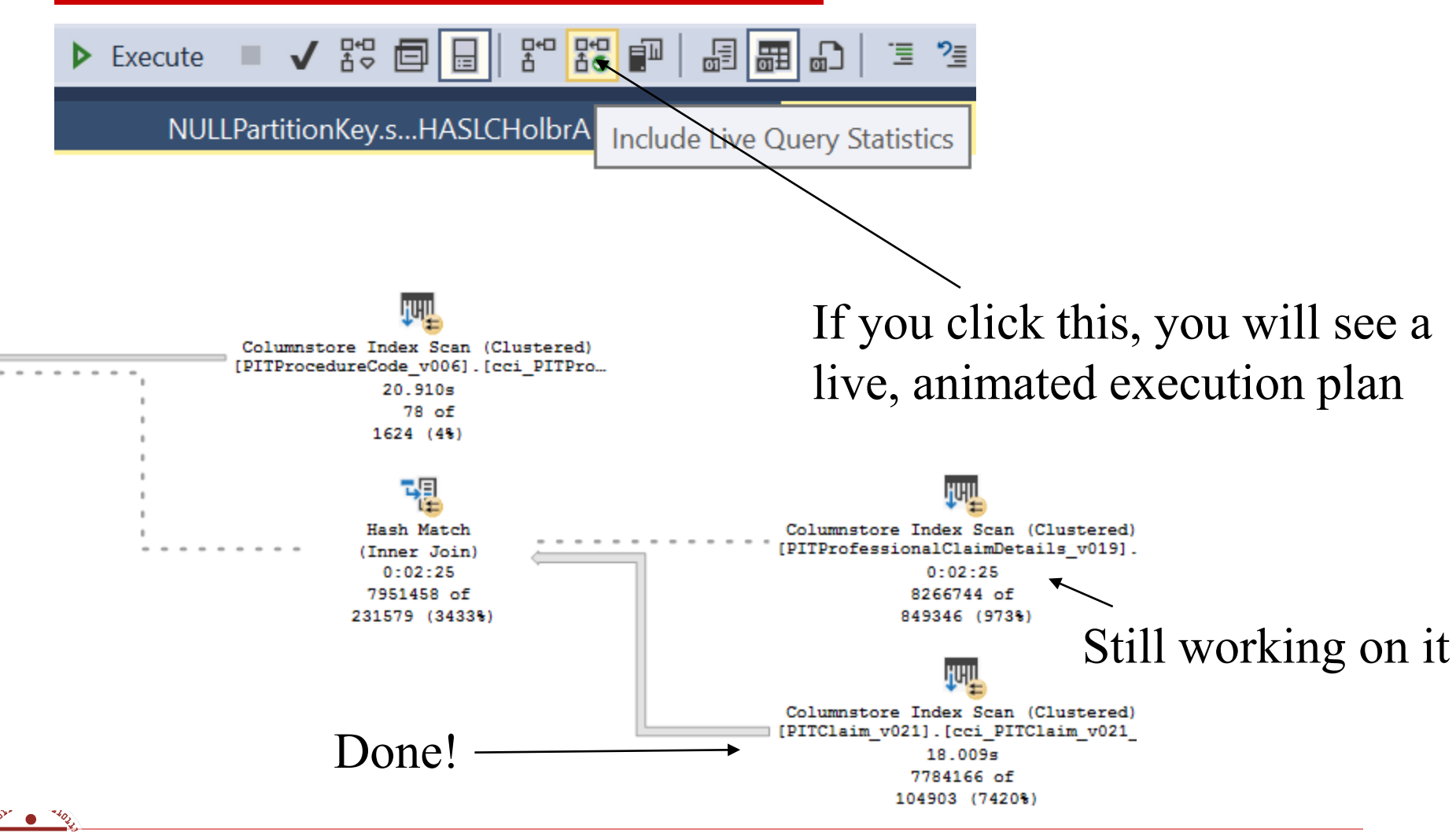

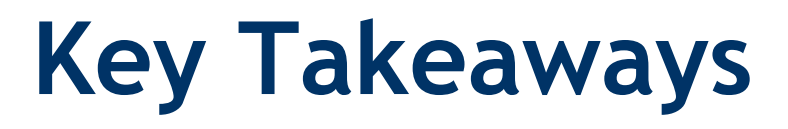

- Don't be greedy!
- **Use partitions!**
- Separate functions from columns.
- **Nork with your colleague.**

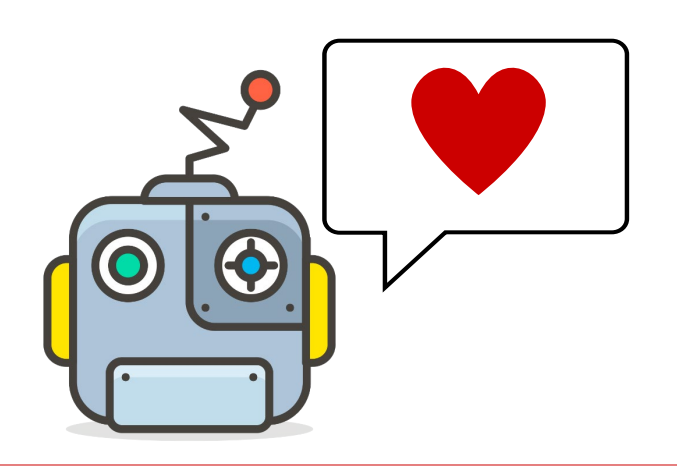

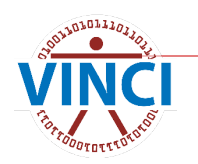

## **VINCI Resources**

#### **NOVID [VINCI University \(va.gov\)](https://vincicentral.vinci.med.va.gov/SitePages/VINCI_University.aspx)**

- **No. 2018** [VINCI Training & Office Hour \(va.gov\)](https://vincicentral.vinci.med.va.gov/SitePages/VINCI_University-VINCI_Training_&_Office_Hour.aspx)
	- **Especially "Managing Research Data in SQL** Server" VINCI Training Hour.
	- VINCI Office Hours every Wednesday at 3 PM ET.

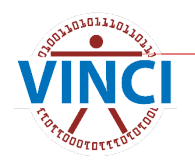

### **BISL Resources**

- **E [CDW Guide Query Best Practices.docx](https://dvagov.sharepoint.com/:w:/r/sites/OITBISL/_layouts/15/Doc.aspx?sourcedoc=%7B412C24FB-841C-4F39-BF10-1ACF20EC22FF%7D&file=CDW%20Guide%20Query%20Best%20Practices.docx&action=default&mobileredirect=true&DefaultItemOpen=1)** (va.gov)
- **[Six Steps to Query Improvement](https://dvagov.sharepoint.com/sites/VHASQLOfficeHours/Shared%20Documents/Query_Improvement_Guide_Six_Simple_Steps.pdf?cid=a197ea73-0e11-48f5-bdf0-900de4d214f5)**
- **[BISL Training \(sharepoint.com\)](https://dvagov.sharepoint.com/sites/OITBISL/SitePages/Training.aspx)** 
	- **Especially SQL Office Hours on Tuesdays and** Fridays.

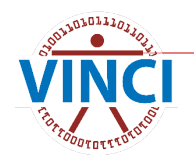

#### **One More Resource**

#### ■ [SQL Server Execution Plans, Third Edition,](https://www.red-gate.com/simple-talk/books/sql-server-execution-plans-third-edition-by-grant-fritchey/) by Grant Fritchey - Simple Talk (redgate.com)

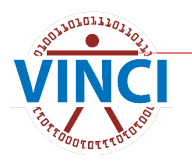

#### **Questions?**

#### **[VINCI@va.gov](mailto:VINCI@va.gov)**

**[Andrew.Holbrook@va.gov](mailto:Andrew.Holbrook@va.gov)** 

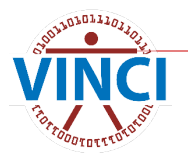